#### CSC4200/5200 - COMPUTER NETWORKING

**Instructor: Susmit Shannigrahi** 

**BGP - CONTINUED** 

sshannigrahi@tntech.edu

GTA: dereddick42@students.tntech.edu

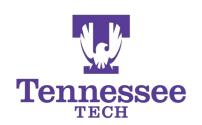

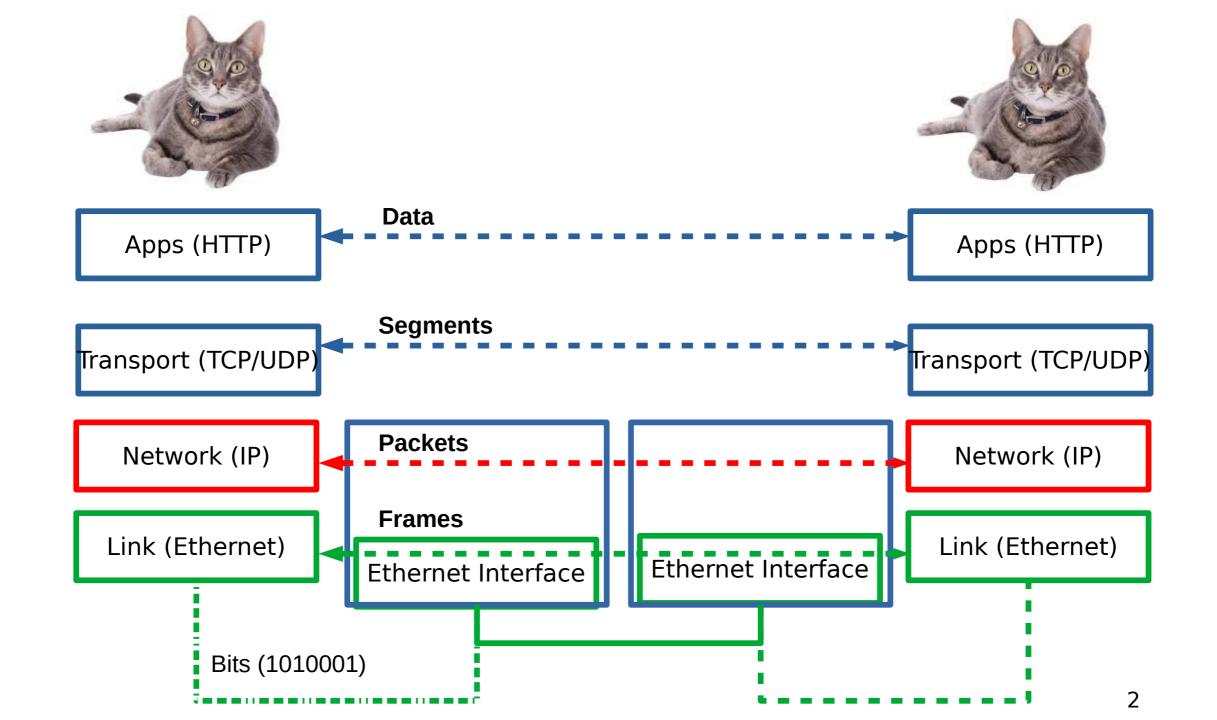

#### Internet now

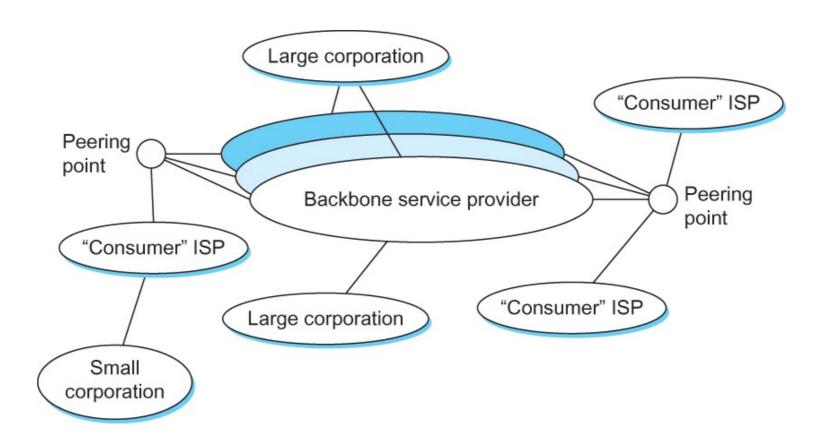

#### So far...

- How do we scale routing?
  - BGP
  - Only connectivity, not optimality

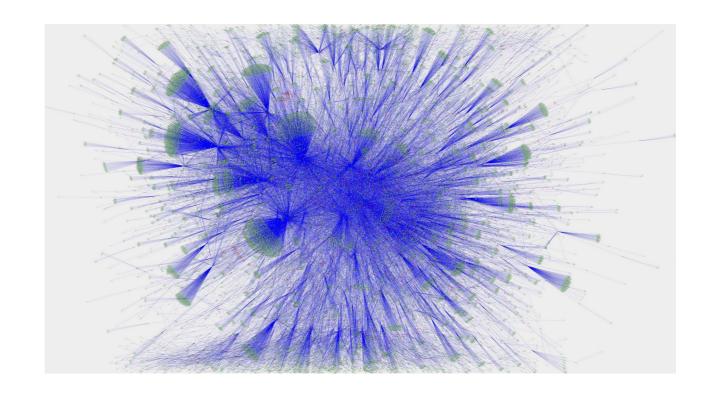

# **Hierarchical routing - Policy**

# scale: with 600 million destinations:

- can't store all dest's in routing tables!
- routing table exchange would swamp links!

#### administrative autonomy

- internet = network of networks
- each network admin may want to control routing in its own network

## **Autonomous systems (ASes)**

- AS
  - A set of routers under a single technical administration
  - Uses IGP within the AS to route packets
  - Uses BGP between Ases to route packets
- What happens inside an AS stays within that AS!
  - That is, AS decides routing metrics internally

### **Status of ASNs**

| Status                | AS Pool    | 16-bit | 32-bit     |
|-----------------------|------------|--------|------------|
| IETF Reserved         | 95033874   | 1042   | 95032832   |
| IANA Unallocated Pool | 4199828976 | 0      | 4199828976 |
| Allocated             | 104446     | 64494  | 39952      |
| RIR Data              |            |        |            |
| AFRINIC               | 2302       | 1278   | 1024       |
| APNIC                 | 19093      | 8539   | 10554      |
| ARIN                  | 31567      | 25522  | 6045       |
| RIPE NCC              | 39453      | 25729  | 13724      |
| LACNIC                | 12031      | 3426   | 8605       |

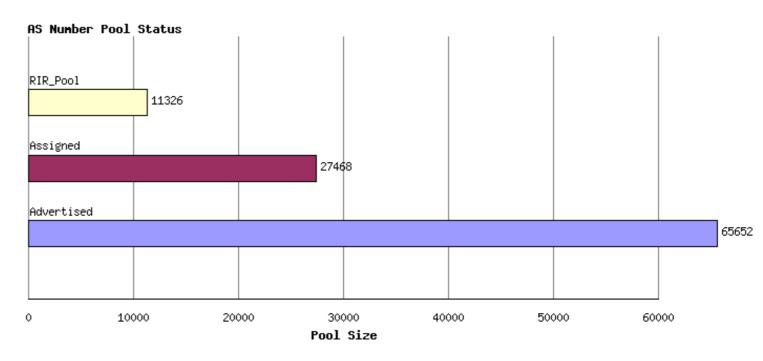

http://www.potaroo.net/tools/asn32/

**Interdomain Routing** 

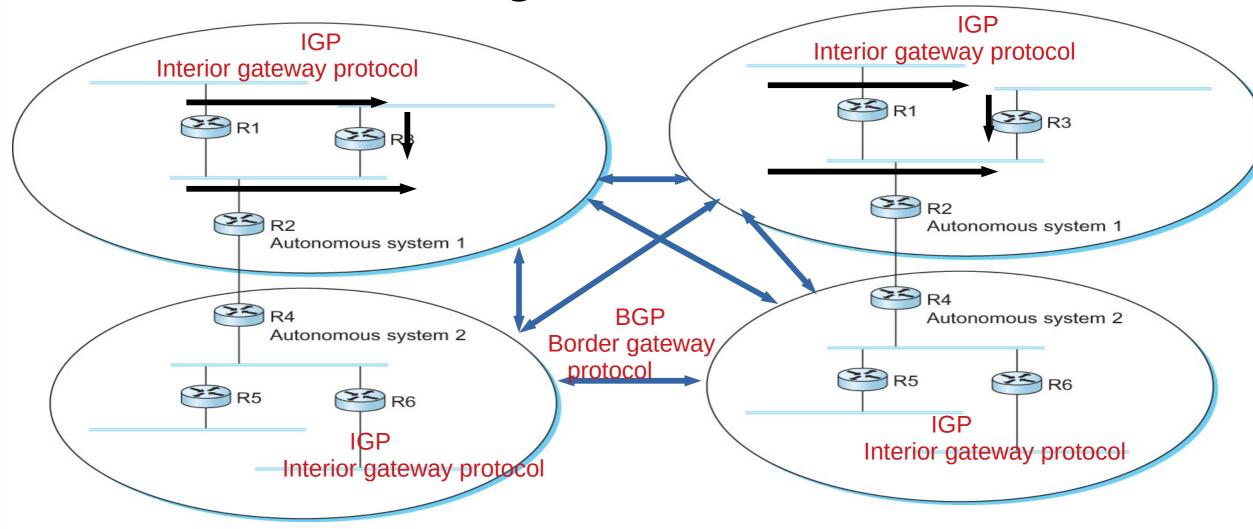

A network with four autonomous systems

# **BGP-4: Border Gateway Protocol**

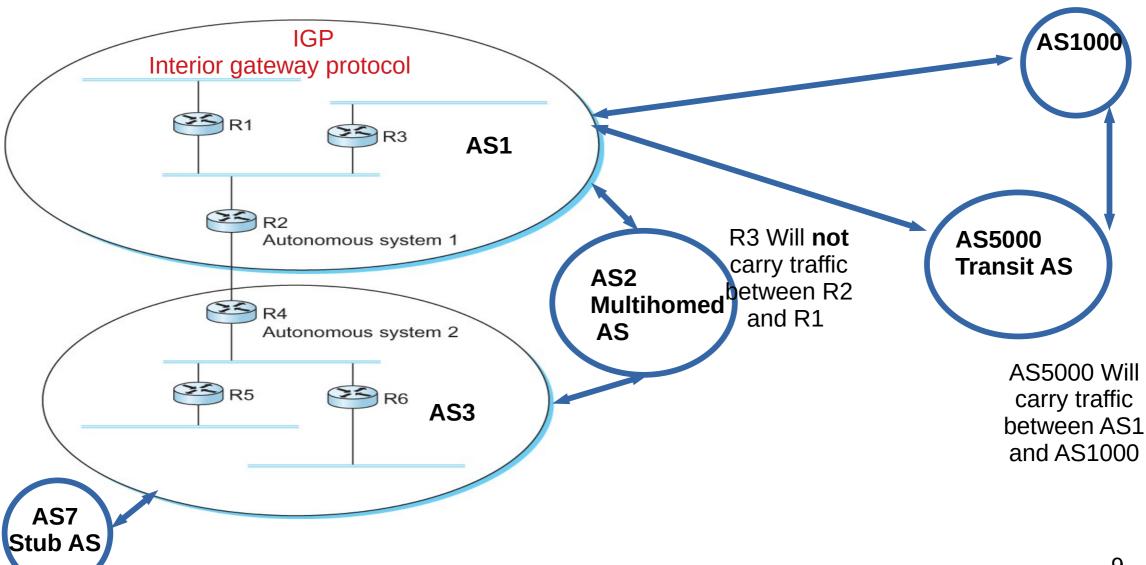

# **BGP** - goals

- The goal of Inter-domain routing is to find any path to the intended destination that is loop free
  - We are concerned with reachability than optimality
  - Finding path anywhere close to optimal is considered to be a great achievement

• Why?

#### **BGP: Path vector protocol**

- Send the whole path with the routing update
- Loops are detected if an AS finds itself in the path
  - Reject if so
  - Accept otherwise
- Add self to the path and advertise to the neighbors
- Advantage: No loops, Local decision before advertising

#### **BGP: Path vector protocol**

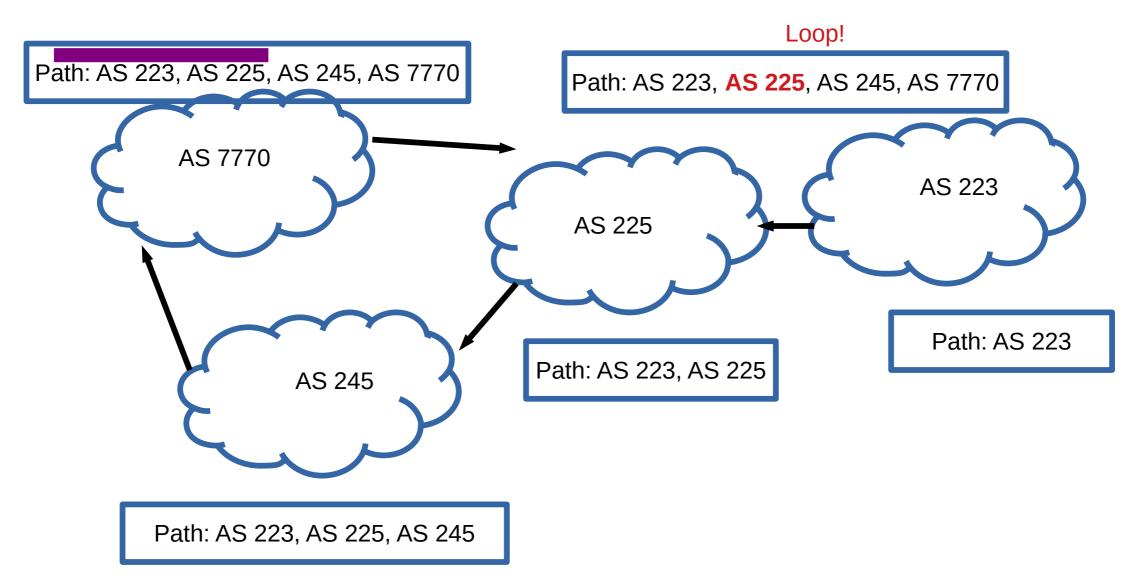

#### **BGP: Allows for policy**

- Capable of enforcing various policies
  - AS2 → Don't use AS1 to get to AS3
- Not part of BGP configuration information that controls propagation of paths

# BGP: Hop by Hop model and control what you tell your neighbors

- You can only tell others what you are using
  - But you control what you say

- BGP advertises only to peers
  - Tell them what you are using
  - Hop-by-hop model

#### What should AS2 (multihomed) tell AS3?

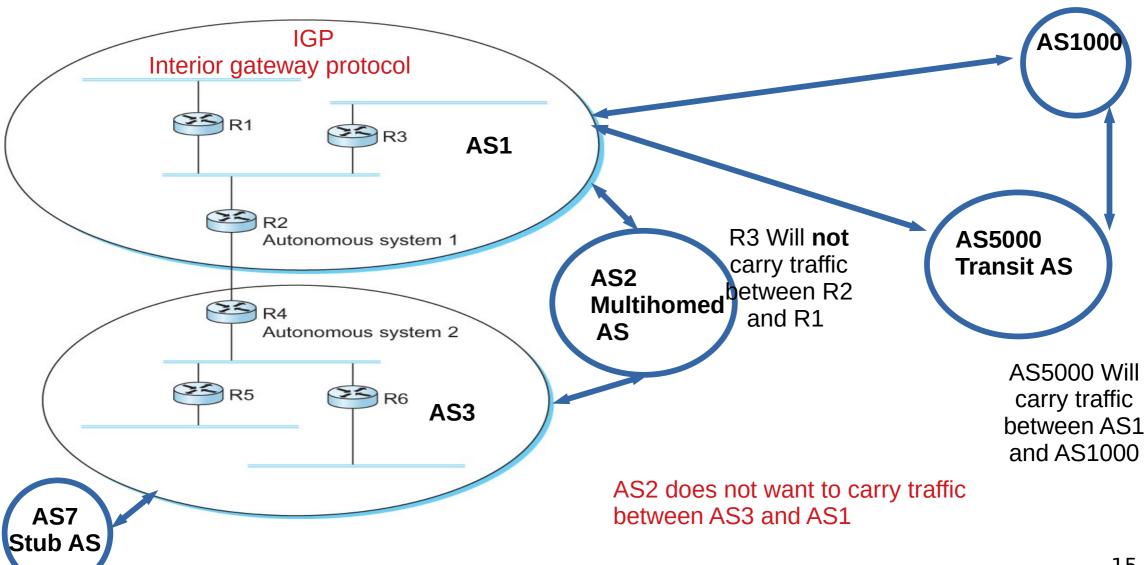

#### **Examples BGP Policies**

- Multihomed AS100 does not want to act as a transit
  - Limit advertisement
- If someone pays AS100 yes
  - Advertise only to those who are paying
- Prefer one path over the other
  - Play with the cost, artificially increase path length and so on ← more on this late

#### **Examples BGP Policies**

- Multihomed AS100 does not want to act as a transit
  - Limit advertisement
- If someone pays AS100 yes
  - Advertise only to those who are paying
- Prefer one path over the other
  - Play with the cost, artificially increase path length and so on ← more on this late

#### You don't need BGP for Stub ASes

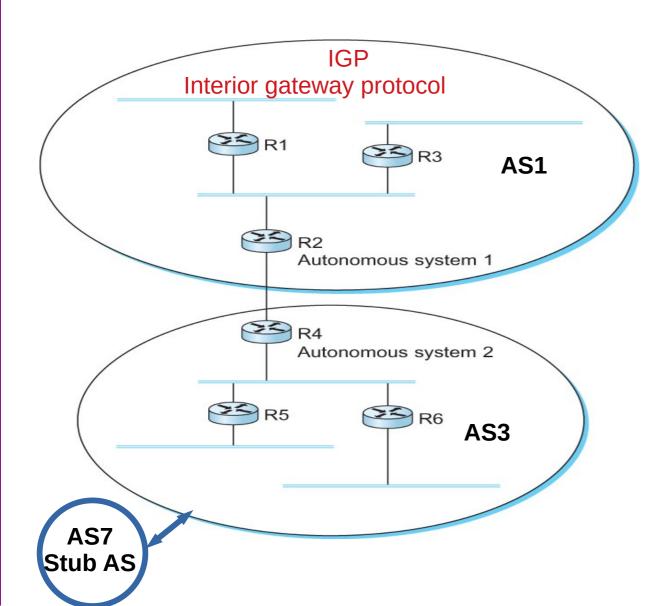

Default IP route should be sufficient

#### **BGP Messages**

- Open Open a TCP connection to a peer
- Update Update route attributes or withdraw
- Notification Error notification, close connection
- Keep alive Periodic update to peers

#### **Routing Information Bases (RIB)**

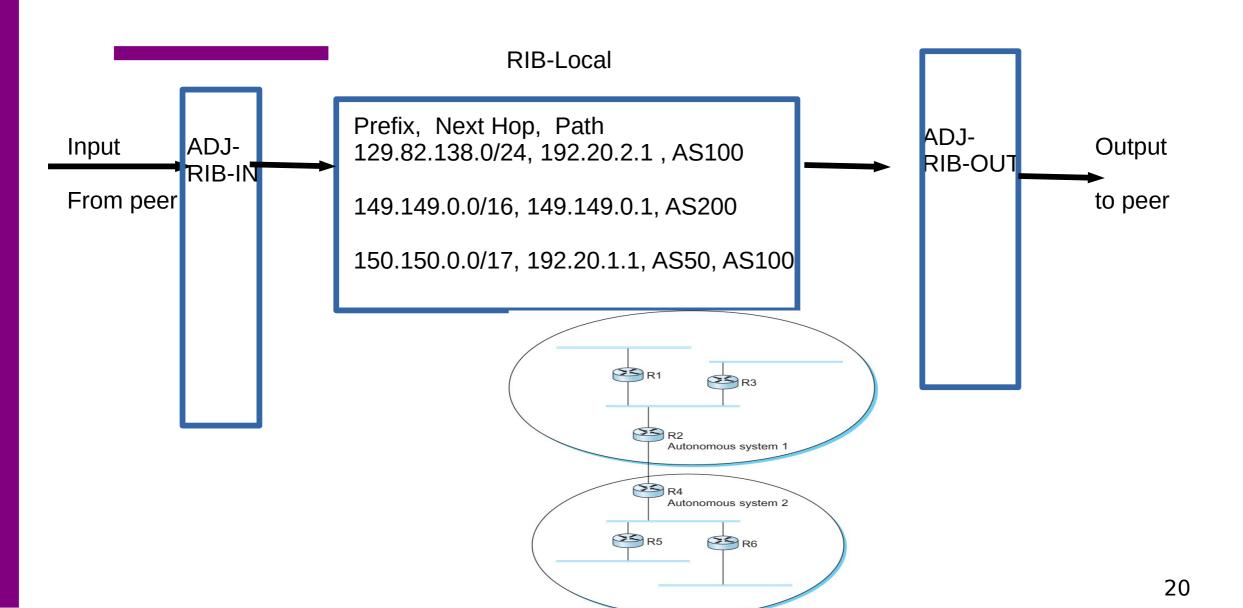

## **BGP Attributes - AS\_PATH**

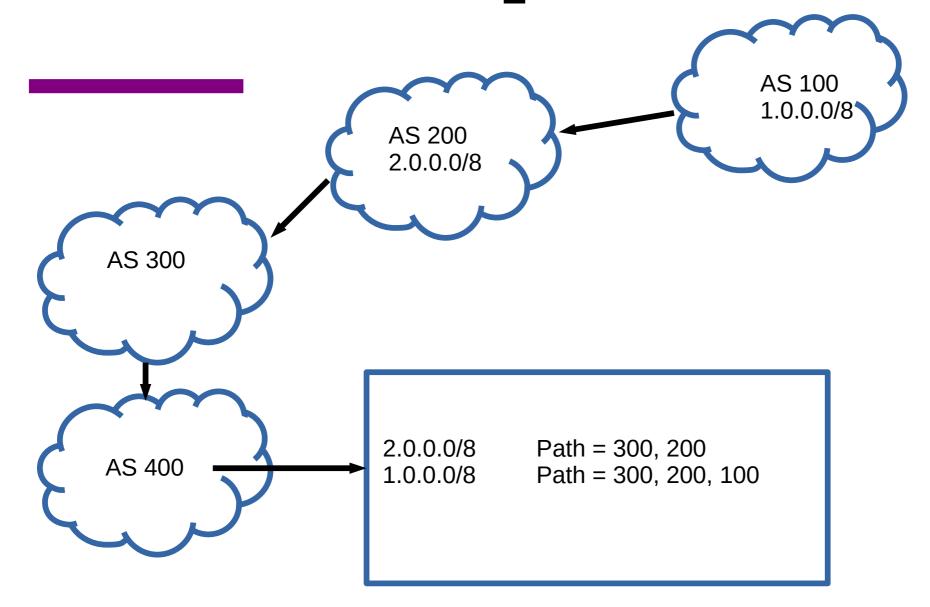

#### **BGP Attributes - Next hop?**

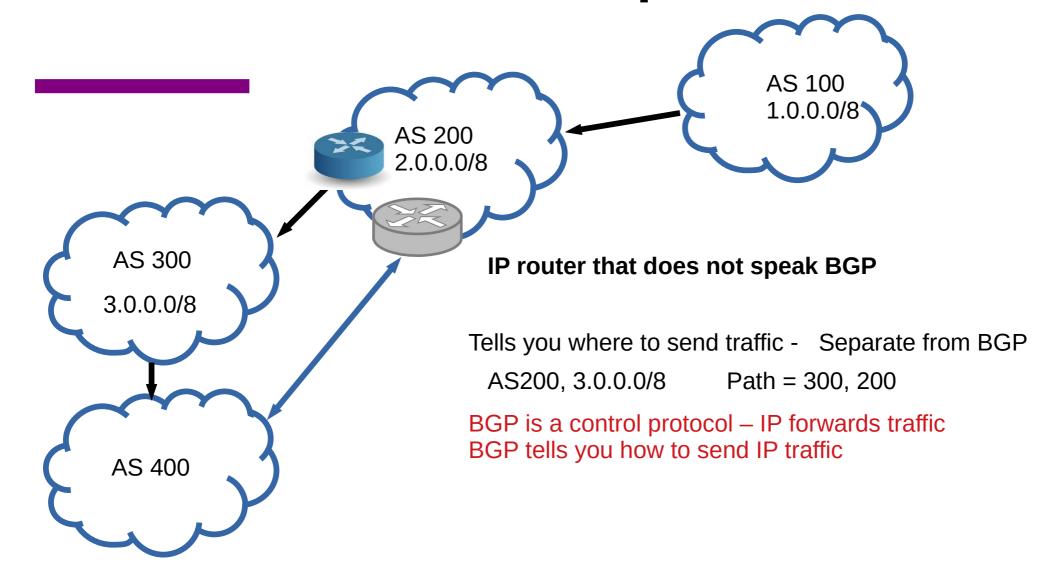

#### **BGP Attributes – LOCAL-PREF**

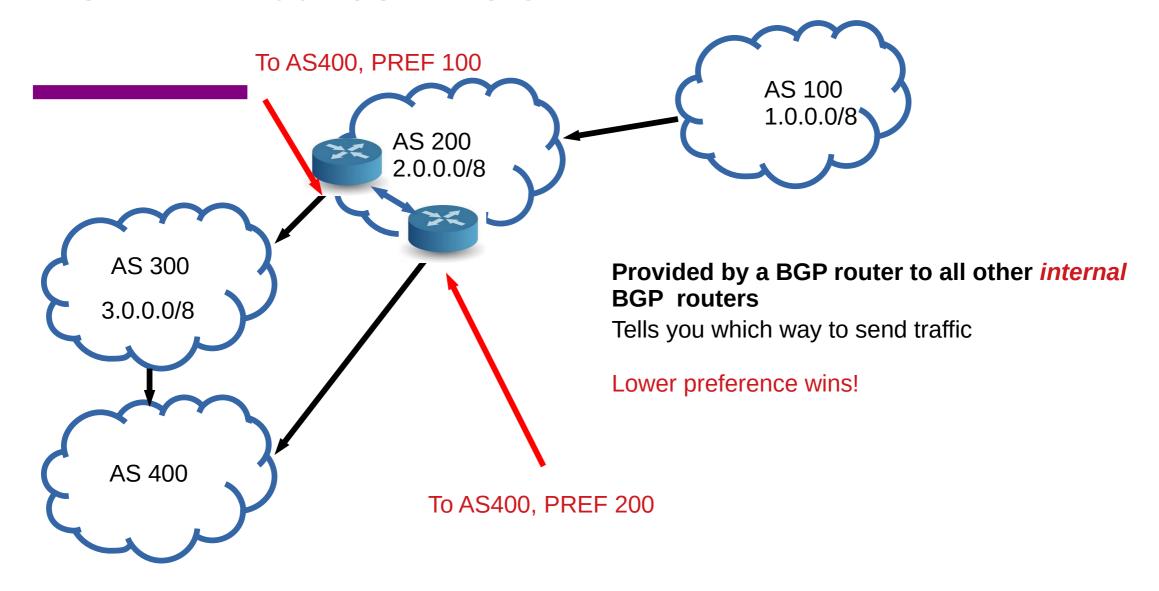

### **BGP Attributes – LOCAL-PREF Example**

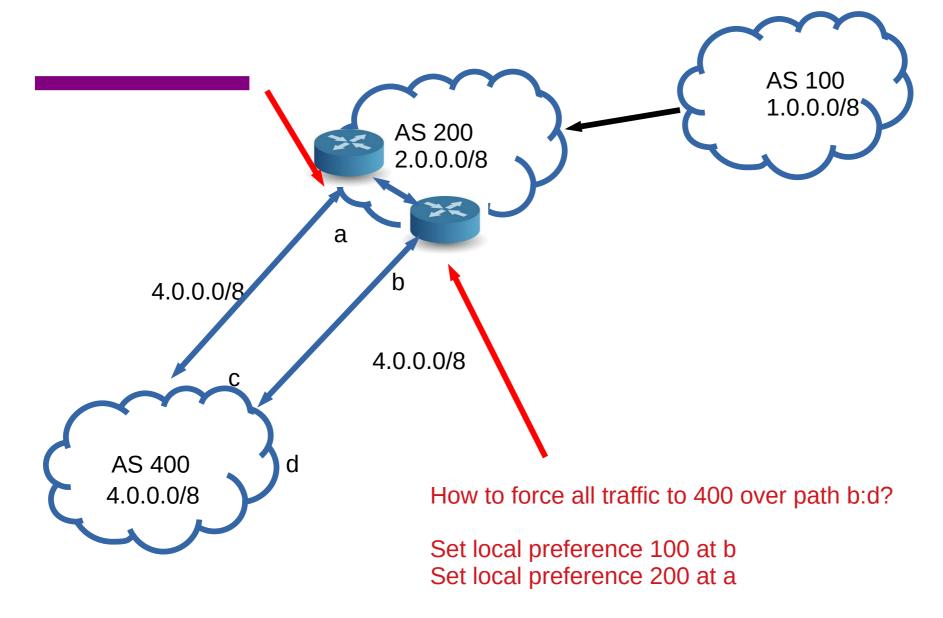

#### **BGP Attribute – AS PATH**

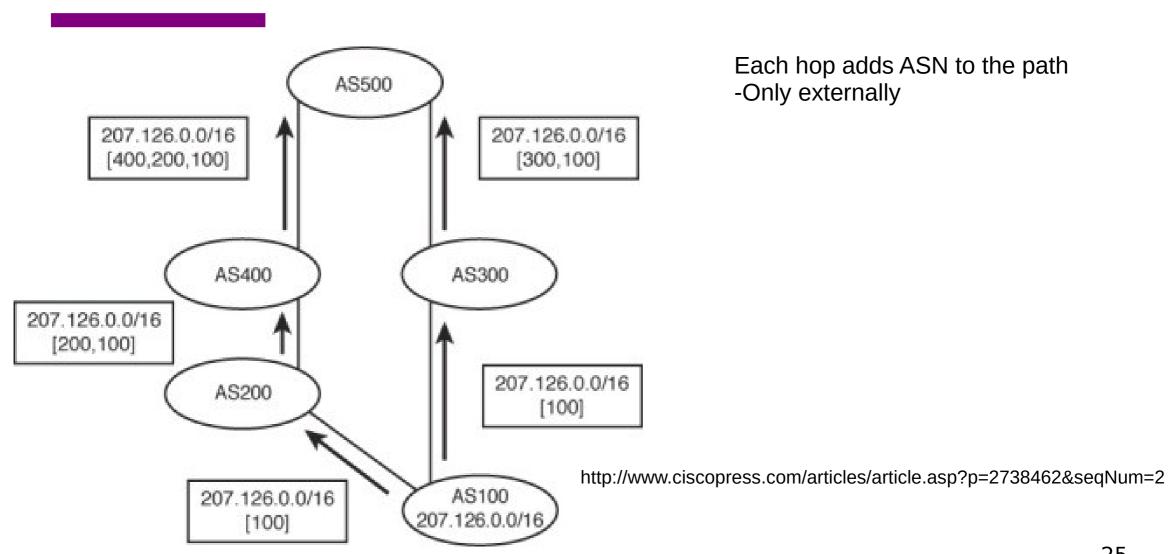

#### **BGP Attribute - AS PATH**

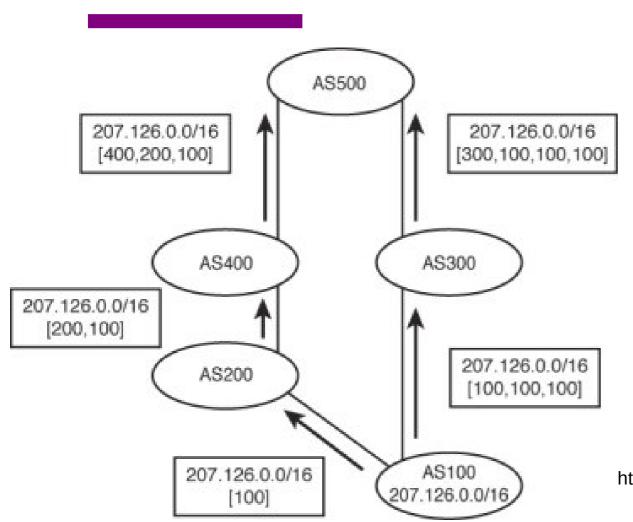

AS100 trying to influence path selection at AS500

- Append multiple path

http://www.ciscopress.com/articles/article.asp?p=2738462&seqNum=2

# **BGP Attribute – Local Preference**

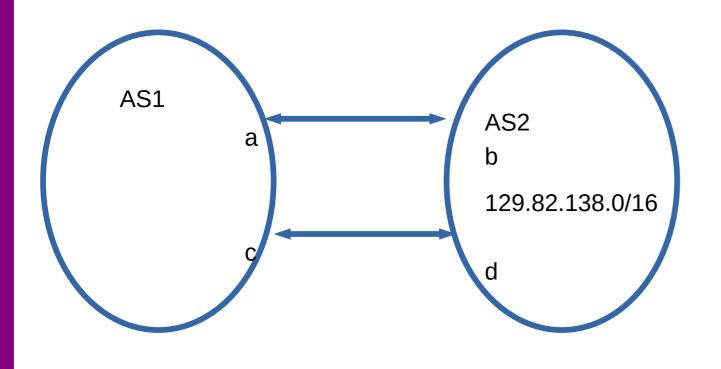

How do you load balance between two links using BGP?

At A:

 $129.82.138.0/17 \rightarrow 10$  $129.82.138.128/17 \rightarrow 5$ 

At C: 129.82.138.0/17 → 5

 $129.82.138.128/17 \rightarrow 10$ 

http://www.ciscopress.com/articles/article.asp?p=2738462&seqNum=2

# **BGP Attribute – Local Preference**

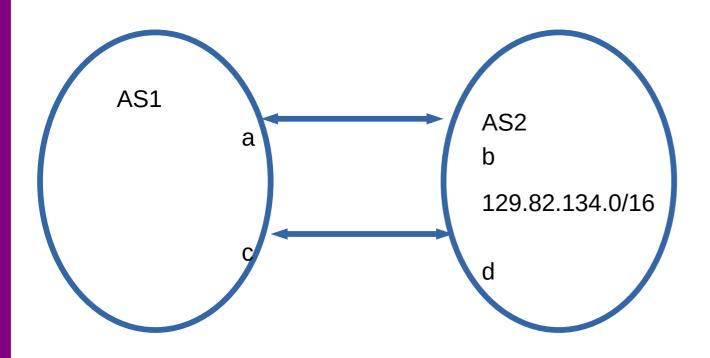

How does AS1 prefer a-b over c-d? Higher preference wins!

# **BGP Attribute – MED (Multiex) exit discriminator**

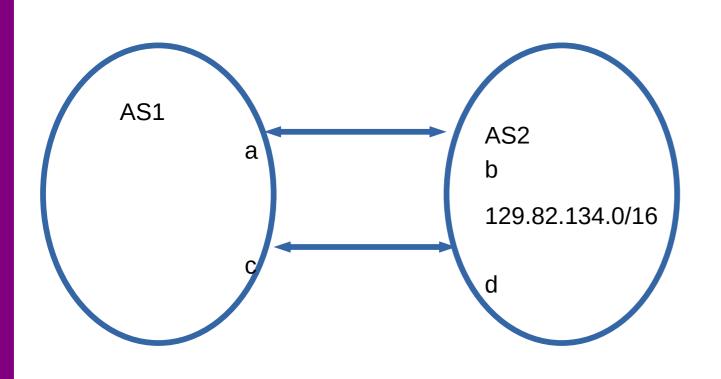

AS1 and AS2 has two paths between them

AS1 tells AS2 it's MED for influencing AS2's path selection

Lower cost wins

#### **BGP Attribute - MED**

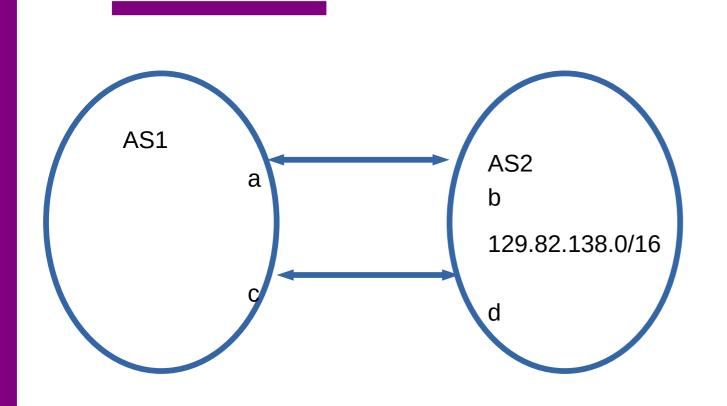

How would AS1 make AS2 send 129.82.138.0/17 over a-b and 129.82.138.128/17 over c-d?

AS1 tells AS2

129.82.138.0/17 MED 5 via a 129.82.138.128/17 MED 10 via a

129.82.138.0/17 MED 10 via c 129.82.138.128/17 MED 5 via c

### **BGP Attribute - MED**

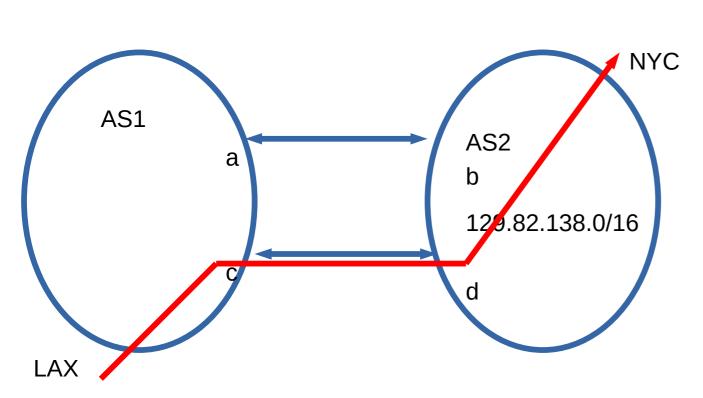

Typically used in provider/subscriber Not between peers – why?

One AS may force the other to carry traffic for it

#### **Local Pref vs MED**

LOC\_PREF → Internal – you tell your routers which route to use

MED → External – you tell you neighbors which route you prefer Neighbor is an autonomous system, so it can ignore you

# **BGP Attribute - Community**

Put anything you want – between Ases, not known publicly

COMMUNITY: 17:210 17:13 4195:10 416:13 45:1103

### **Internal vs External BGP**

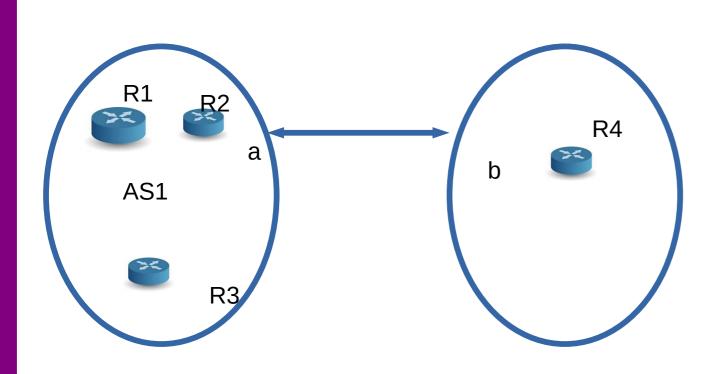

BGP between R2 and R4

What is between R1, R2, and R3?

#### Internal vs External BGP

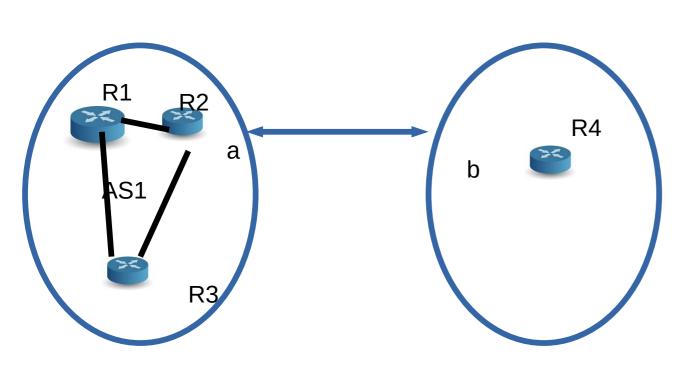

BGP between R2 and R4

What is between R1, R2, and R3?

**IBGP** (Internal)

Different rules:

If you learn from outside, advertise If you learn from inside, don't

R2 can tell R3 and R1 about R4 R2 can not tell R1 about prefixes from R2 -loop!

IBGP must be a mesh!

#### **BGP vs IP routers**

**Next hop | Announcing AS| Target Prefix| Path** 

203.189.128.233 | 23673 | 149.149.0.0/16 | 23673 1299

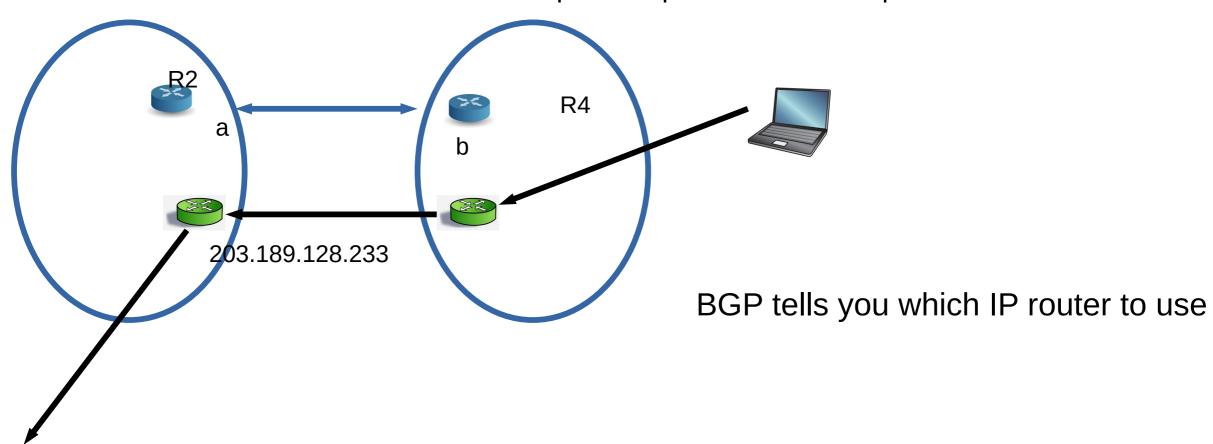

# **BGP Decision process**

Next hop | Announcing AS| Target Prefix| Path | LOCAL\_PREF | MED| Next Hop Cost

```
203.189.128.233 | 23673 | 149.149.0.0/16 | 23673 1299 | 10 | 5 | 100 203.189.128.233 | 23673 | 149.149.0.0/16 | 23673 1299 | 100 | 50 | 10
```

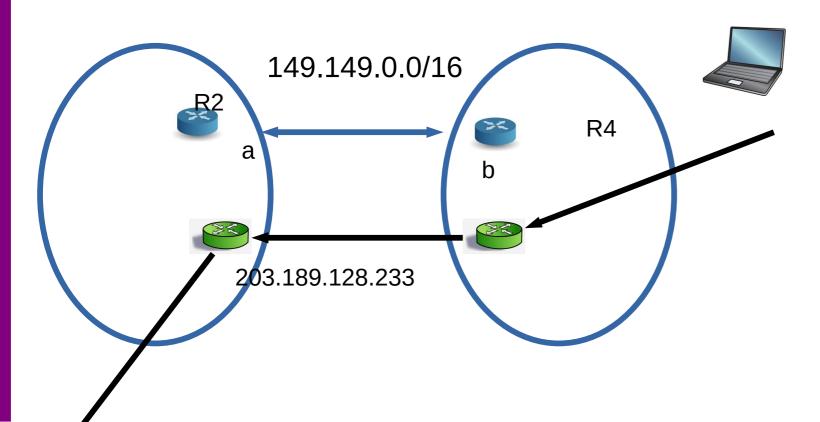

# **BGP Decision process**

Next hop | Announcing AS| Target Prefix| Path | LOCAL\_PREF | MED| Next Hop Cost

203.189.128.233 | 23673 | 149.149.0.0/16 | 23673 1299 | 10 | 5 | 100 203.189.128.233 | 23673 | 149.149.0.0/16 | 23673 1299 | 100 | 50 | 10

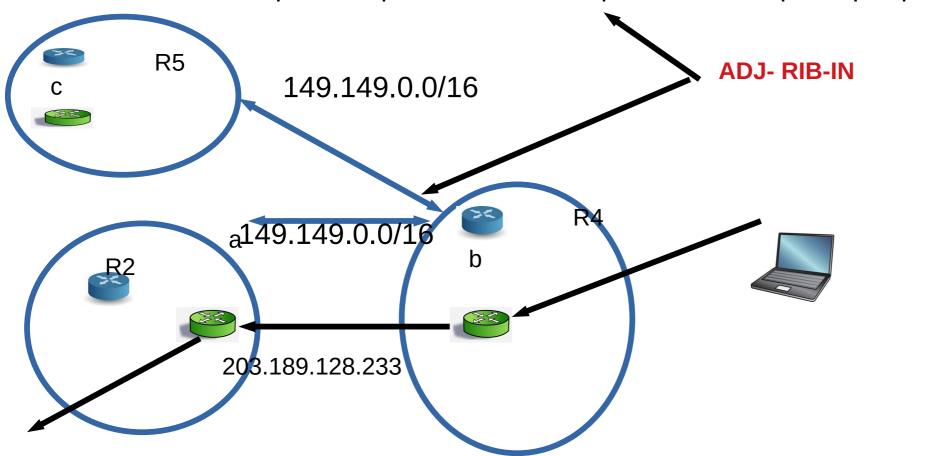

# **BGP** Decision process

At ADJ-RIB-IN calculate degree of preference until one route for each destination remains!!

- select route with highest LOCAL-PREF
- Select route with shortest AS-PATH
- Select route with lowest MED
- Select route with smallest NEXT-HOP cost
- Select route learned from E-BGP peer with lowest ID
- Select route learned from I-BGP peer with lowest ID
- Install selected route in LOC-RIB
- Update ADJ-RIB-OUT, notify peers
  - You can only send what is in LOC-RIB (or a subset of it)

#### **BGP**

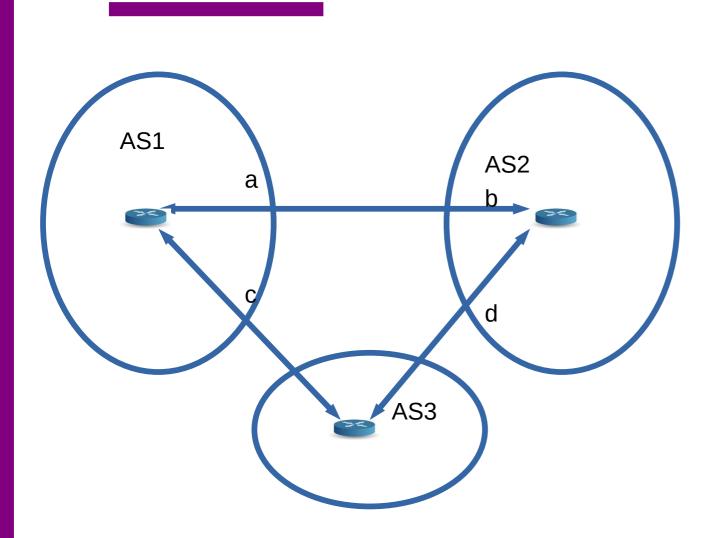

- 1 will prefer 2 over 3
- 1 will not accept traffic from 3
- 2 will prefer path to 3 via 1
- 3 will utilize both paths

## **Reading Assignment**

- BGP
  - https://book.systemsapproach.org/scaling/global.html#interdomain-routing-bgp
  - 30-40 minutes read